# 3d-geom.net

## réconcilier les élèves avec la géométrie dans l'espace

**Les Éditions POLE viennent de réaliser un logiciel d'avant-garde destiné à l'enseignement de la géométrie dans l'espace : 3D-Geom.net. Nous en avons sélectionné les spécificités les plus innovantes pour vous les présenter.**

> a géométrie dans l'espace est présente dans<br>les programmes scolaires dès les petites<br>classes. Mais force est de constater qu'elle<br>reste un pan redouté du programme au point de les programmes scolaires dès les petites classes. Mais force est de constater qu'elle reste un pan redouté du programme, au point de déclencher lors du baccalauréat 2005 une véritable tempête médiatique. A l'heure où l'informatique devient accessible à tous dans les lycées et que l'usage des TICE se développe, un nouveau logiciel de géométrie dans l'espace, 3D-géom.net, facilite l'approche et la manipulation de cette troisième dimension difficile d'accès sur tableau noir et feuille blanche. Soutenu par le ministère de l'Education Nationale dans le cadre du projet Schene 2, il a l'ambition de revendiquer le titre de *logiciel optimal* pour la 3D.

*Un site web fédérateur : 3d-geom.net*

#### Alliance harmonieuse de l'intuition et de la formalisation

On connaît deux sortes de logiciels de géométrie dynamique : ceux qui sont performants avec la souris mais qui n'autorisent aucune approche ana-

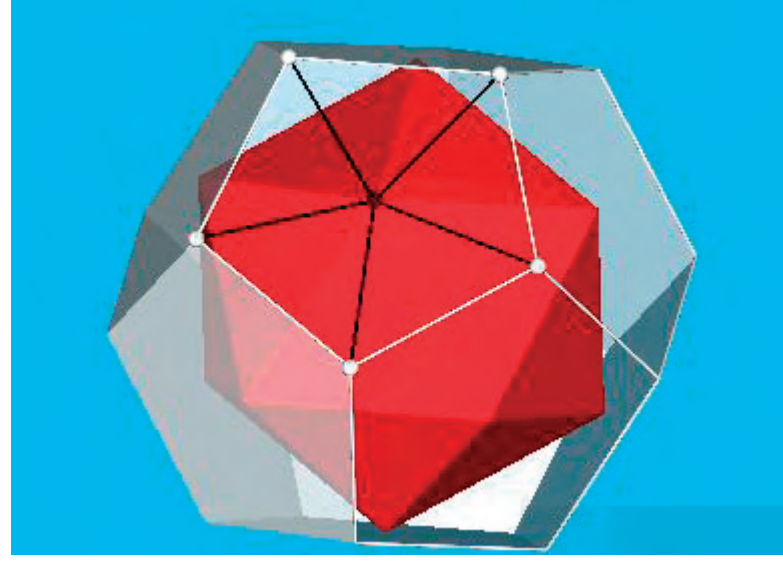

lytique, et ceux qui permettent une définition précise de la position de tous les objets, mais qui demandent l'apprentissage d'un langage de programmation.

3D-Géom.net cumule les avantages : d'un côté, la facilité de construction et de manipulation des objets, de l'autre, des renseignements précis toujours présents dans ce que ses créateurs ont appelé le « tableur », tableau contenant l'ensemble des informations analytiques sur tous les objets.

Créer un objet en un clic et avoir immédiatement accès à ses coordonnées ou à sa définition sous forme d'une équation, c'est la performance que réussit 3D-Geom.net. Et pour déplacer cet objet, il y a la souris, bien sûr, mais on peut aussi le faire en en changeant la définition dans le « tableur » !

#### Conçu en pensant « pédagogie »

L'approche pédagogique de 3D-géom.net a été particulièrement soignée. En lieu et place de bonnes fées, ce sont, outre l'équipe de Tangente, l'IREM de Montpellier, l'AID et l'INRP qui se sont penchés sur le berceau de 3D-Géom.net. Autant de spécialistes qui ont établi un cahier des charges précis et réfléchi.

Ainsi, comme d'autres, le logiciel est doté d'une « mémoire », qui gère l'hérédité entre objets. On peut déformer à volonté un tétraèdre et observer en temps réel son symétrique par rapport à un point. Mais non content d'aider à construire, il permet aussi d'analyser grâce à l'intégration de « fonctions logiques » capables de vérifier la colinéarité de deux vecteurs, l'orthogonalité entre une droite et un plan ou toute autre relation d'incidence… Et aussi - c'est encore une nouveauté - 3D-Géom.net est le premier logiciel à intégrer un logiciel de calcul formel (disponible dans son éditeur de surfaces).

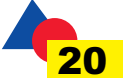

### 3D-GEOM.NET

D'autres outils sont destinés aux enseignants : l'assistant de fonction permet de créer à volonté de nouvelles fonctionnalités (des « macros »), l'éditeur de surfaces d'étudier plus en profondeur les surfaces algébriques ou paramétrées, le langage, qui reste d'ordinaire invisible aux yeux de l'utilisateur, de construire des animations…

#### Un rendu 3D optimal

Mais une autre spécificité de 3D-Geom.net est la qualité sans égale de la visualisation 3D, rendue possible grâce au moteur LG2, développé par la société canadienne Parallel Geometry. Ce moteur permet par exemple d'obtenir, en mode « rendu », de véritables sphères en se passant de quadrangulation, et dans son mode « construction » de représentations « fil de fer » éblouissantes. Le tout en restant rapide et maniable.

Pour mêler l'utile à l'agréable, 3D-Géom.net offre une totale liberté à l'utilisateur pour modifier l'affichage des objets (invisibilité, couleurs, transparence…).

#### Un site fédérateur : www.3d-geom.net

Outre les richesses du logiciel en lui-même, 3D-Géom.net sait tirer profit de son environnement. Le site web www.3d-geom.net permet d'accéder à de nombreuses ressources et documents pédagogiques, ou encore de créer des exerciciels en ligne intégrant le logiciel.

Les utilisateurs pourront y mettre leurs constructions à la disposition de la communauté.

Le vivier de ressources *Geospace* sera de plus accessible, grâce à un traducteur téléchargeable capable de transformer une grande partie des fichiers d'une norme vers l'autre.

Etroitement lié à son site Internet, 3D-Géom s'adapte à son utilisateur selon qu'il est enseignant (site personnalisé), élève (version 3dgéom.edu), ou particulier. Ainsi, un générateur d'exerciciels permet aux enseignants d'intégrer des figures 3dg dans une page web consultable en ligne par leurs élèves ou imprimable.

Autre innovation : la « visionneuse » 3d-geom.visio, téléchargeable gratuitement, capable d'ouvrir toutes les figures au format 3dg et d'en modifier la visua-

lisation (sans pouvoir de création ni de sauvegarde).

Le site 3d-geom.net vous offre encore une foule de possibilités. Rendez-vous vite à cette adresse qui a pour vocation de fédérer une nouvelle communauté, celle de la géométrie 3D !

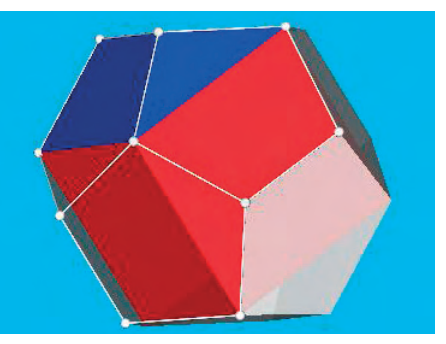

*une visionneuse gratuite: 3d-geom.visio*

### *Abonnement des établissements scolaires*

**N. A.**

Un abonnement valable une année scolaire permet d'équiper toutes les machines Windows des lycées (ou collèges) de la version complète 3D-Geom.net, dont le module « enseignants » permet l'accès à des ressources confidentielles ainsi que la création d'assistants de fonction et d'animation. L'équipement des machines (ainsi que celui des ordinateurs personnels des professeurs inclus dans cet abonnement) se fait par téléchargement d'un « plug-in ».

En option, pour quelques centimes d'euro, il est possible de permettre aux élèves de l'établissement d'installer chez eux le logiciel (version 3D-Geom.edu) et même de récupérer en ligne des exerciciels crées… par leur professeur.

Une version de démonstration est disponible pour les établissements scolaires : elle permet d'évaluer gratuitement le logiciel pendant un mois.

Pour satisfaire aux besoins de tous les lycées et s'adapter à tous les réseaux informatiques, 3D-Géom.net est aussi accessible sous la forme dite « client léger ». Que ce soit par accès distant *via* le *web*, par serveur local ou sur certains ENT, ce mode, plus onéreux, est idéal pour un parc de machines peu puissantes ou équipées de systèmes MacOS10 ou Linux.

*Abonnement à 3D-Geom.net pour l'année scolaire 2008-2009 (version plug-in)* (à retourner à Espace Tangente, 80 bd Saint-Michel, 75006 Paris)

**Établissement** scolaire (nom et adresse) : ................................……………………………..

................................………………………………................................……………………...

Nom et adresse e-mail du **correspondant** : ................................…………………………….

#### ⌧ **OUI, j'abonne mon établissement à 3D-Geom pour l'année scolaire 2008-2009**

 $\boxtimes$  Version de base «plug-in» pour Windows (50 machines + 10 enseignants) : 125 €

❒ PC supplémentaires, nombre : ............. × 2 € = ............... €

❒ J'abonne aussi les élèves. Nombre : ............... × 0,15 € + 25 € = .............. €

Cachet et signature ou bon de commande administratif.